# Cheatography

# Python 3 - the basics Cheat Sheet by [sean](http://www.cheatography.com/sean/) via [cheatography.com/22969/cs/4904/](http://www.cheatography.com/sean/cheat-sheets/python-3-the-basics)

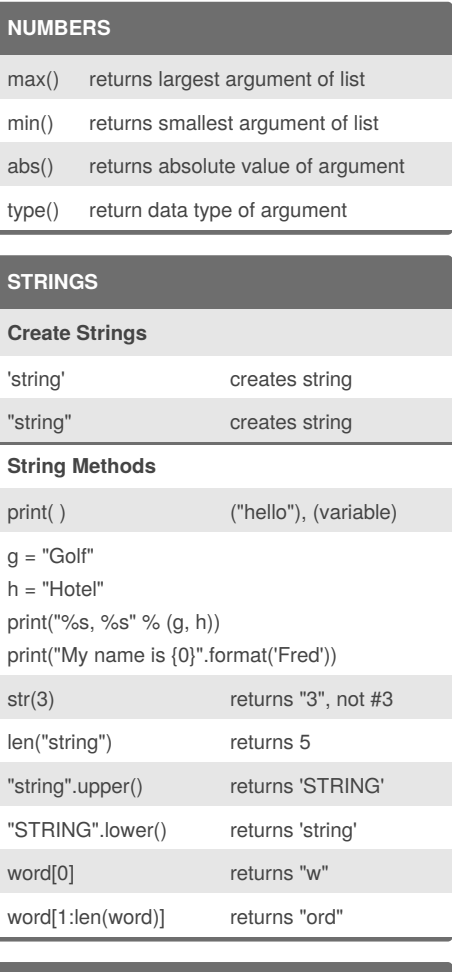

# **LOOPING**

```
For loops for variable in
sequence :
 for x in range(1, 10):
      print(x)
 The variable will iterate through each item in
 the sequence.
If if condition :
```

```
if x == 7 :
```

```
print(x)
```
*The following lines are only executed if the condition is true. The condition can be either a single comparison, eg. 5 > 3, or multiple comparisons using Boolean operators to evaluate ultimate True or False eg. 1<2 and 2<3 (returns True, so the following lines are evaluated)*

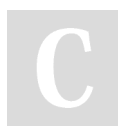

By **sean** [cheatography.com/sean/](http://www.cheatography.com/sean/)

# **LOOPING (cont)**

```
elif elif condition :
 provides second if test, when first if test is
 false:
 elif x == 5 :
      print(x)
```
**else** *(runs if the if/elif test is false)*

```
else:
```
print(y)

**while** while **condition :**

*Remains in the loop while the condition is true. Use the "break" command to leave the loop. This is useful if waiting on an input from microcontroller. Once the microcontroller input is received, the break command kicks out of the loop and continues with the program.*

## **FUNCTION STRUCTURE**

```
def shut_down(s):
    if s == "yes":
        return "shutting down"
    elif s == "no":
```
**return** *"Shutdown*

```
aborted"
```

```
else:
```

```
return "Sorry"
```

```
--------------------------------
def is_numeric(num):
     return type(num) == int or
             type(num) == float :
```

```
--------------------------------
```

```
def finish_game(score):
    tickets = 10 * score
    if score >= 10 :
```

```
tickets += 50
```

```
elif score >= 7:
```

```
tickets += 20
```
**return** *tickets*

# **IMPORTING MODULES & FUNCTIONS**

```
import math
```

```
makes math module available
usage: math.sqrt()
```
#### **from** math **import** \*

imports **all** math functions into program *usage:* sqrt()

**from** math **import** sqrt

imports **only** the math function specified *usage:* sqrt()

## **READING & WRITING FILES**

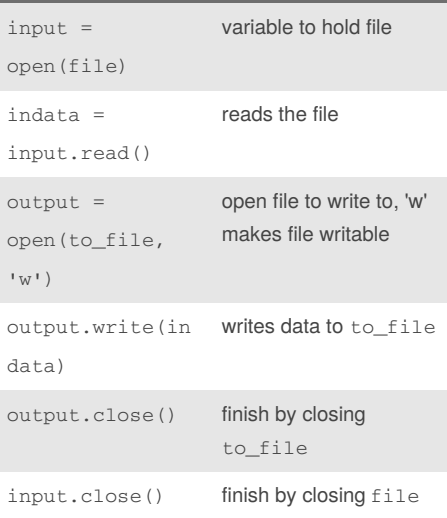

example: exercise 17 in the book Python The Hard Way (page 43).

# **LISTS**

#### **list\_name = [item\_1, item\_2]**

Items can be 'strings', variables, integers, etc.

#### **List Index**

```
use the index to access specific locations
usage: list_name[0] #first entry
```
Not published yet. Last updated 21st January, 2016. Page 1 of 2.

Sponsored by **CrosswordCheats.com** Learn to solve cryptic crosswords! <http://crosswordcheats.com>

# Cheatography

# Python 3 - the basics Cheat Sheet by [sean](http://www.cheatography.com/sean/) via [cheatography.com/22969/cs/4904/](http://www.cheatography.com/sean/cheat-sheets/python-3-the-basics)

# **LISTS (cont)**

#### **Add to Lists:** *.append*

use .append to add a new entry to the end of the List; note the use of ( ) list\_name.append('string') adds 'string' to end of the list contents

#### **Add to Lists:** *assignment*

replace an item in a List: list\_name[4] = 'string' replaces 5th item in list with 'string'

#### **Adding Lists together**

list  $A = [1,2,3]$  $list_B = [4,5]$  $list_C = list_A + list_B$ print(list\_C) #returns [1,2,3,4,5]

#### **len(***list\_name***)**

returns the number of items in the list

```
print (list_name)
```
*returns* [item\_1, item\_2, etc.]

#### **List Slicing**

```
letters = [ia', 'b', 'c', 'd']slice = letters[1:3]
print slice #returns ['b', 'c']
[1:3] means this will return entries starting at
index 1 and continue up to, but not including the
third index position
```
#### **List Slicing with Strings**

```
strings are considered to be natural lists, with
each letter being an item of the list
animal = 'blueWhale'
print = (\text{animal}[4:]) #returns
Whale
print = (animal[:4]) #returns blue
```
## **List Manipulation** *.index*

```
letters = [ia', 'b', 'c']print(letters.index('b')) #prints
1
```
# **LISTS (cont)**

#### **List Manipulation** *.sort*

numbers = [5, 3, 7] print(numbers.sort()) #prints [3,5,7]

#### **List Manipulation** *.pop*

```
numbers = [5, 3, 7]
print(numbers.pop()) #no index pops
last item
  #prints 7, and removes it from the
list
print(numbers.pop(1)) #pops second
item
  #prints 3, and removes it from the
list
```
#### **List Manipulation** *.insert*

```
numbers = [5, 3, 7]
print(numbers.insert(1,9)) #prints
[5,9,3,7]
inserts the number 9 "before" position 1 in the list
```
# **Dictionaries**

```
ph\_numbers = {'Jack':x123},
'Mark':x655}
ph_numbers['Mark'] #returns x655
ph_numbers['Mark'] = x899 #assigns
new number
ph_numbers #returns {'Jack':x123,
'Mark'=x899}
```
A dictionary is comprised of both a "key" and a "value". You access or reassign a particular value by using the key, NOT the position. The dictionary does not maintain a specific order to any of its entries.

By **sean** [cheatography.com/sean/](http://www.cheatography.com/sean/) Not published yet. Last updated 21st January, 2016. Page 2 of 2.

Sponsored by **CrosswordCheats.com** Learn to solve cryptic crosswords! <http://crosswordcheats.com>